## **TP n°2 : Mesure des caractéristiques d'une bobine ´**

# **BUT**

On dispose d'une bobine de 1000 spires telle que  $L \approx 50$  mH et de résistance interne  $R_L$ , d'une boîte de résistance variable *R* et d'un GBF (générateur basse-fréquence).

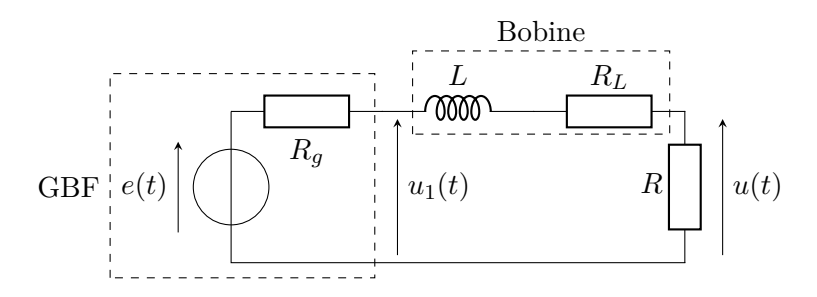

 $u_1(t)$  est la tension de sortie du GBF.

# **1) Réponse à un échelon de tension**

On règle *R* = 10 Ω et la f.é.m *e*(*t*) du générateur pour avoir une tension créneau de fréquence  $f = 100$  Hz et de valeur maximale  $E = 10$  V.

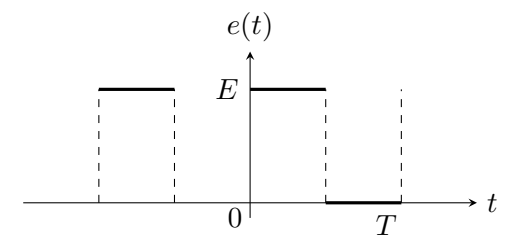

Réaliser le circuit et observer la tension *u*(*t*) grâce à la galette d'acquisition SYSAM SP5 dont on utilisera l'entrée EA0 et au logiciel LatisPro. On réglera l'acquisition pour avoir :

- 5000 points d'acquisitions ;
- une durée totale d'acquisition égale à 2 périodes de *e*(*t*).

Après avoir exprimé  $u(t)$  en fonction de *E*,  $R_q$ ,  $R_L$  et *R* et d'une constante de temps  $\tau$  à déterminer, déduire de l'observation de  $u(t)$  les valeurs de *L* et  $R_L$ . On prendra  $R_g = 50 \Omega$ .

Vérifier la cohérence du résultat en mesurant directement *R<sup>L</sup>* et *L* à l'aide d'un RLC-mètre. Expliquer les différences éventuelles et les causes d'erreurs.

#### **2) Étude en régime sinusoïdal forcé**

# **a) Théorie**

Dans toute cette partie, on prendra *R* = 100 Ω. La force électromotrice du générateur est maintenant sinusoïdale :  $e(t) = E_m \cos(\omega t)$ . On réglera le GBF de sorte que  $E_m = 10$  V.

Faire une étude théorique de ce filtre en déterminant la fonction de transfer  
t
$$
\colon
$$

$$
\underline{H}(j\omega) = \frac{\underline{u}(t)}{\underline{u}_1(t)}
$$

et la mettre sous sa forme canonique en identifiant la pulsation de coupure *ω<sup>c</sup>* et le gain statique  $H_0 = \underline{H}(\omega = 0).$ 

#### **b) Manipulation**

- Les tensions  $u_1(t)$  et  $u(t)$  sont visualisées sur les voies CH1 et CH2 de l'oscilloscope. Observer qualitativement l'évolution de *u*(*t*) ce qui permet de vérifier le bon fonctionnement du montage.
- À l'aide de l'oscilloscope, mesurer en fonction de la fréquence  $f$  les amplitudes  $U_{1m}$  et *U*<sup>*m*</sup> des tensions *u*<sub>1</sub>(*t*) et *u*(*t*), ainsi que le décalage temporel *τ* de *u* par rapport à *u*<sub>1</sub>. On commencera par dresser un tableau de mesures.

Dans l'EDI Pyzo, remplir les quatre listes Python U1mL, UmL, TauL et FL (cette dernière correspondant à la fréquence *f*). Ces listes sont ensuite converties en tableaux numpy (le module numpy sera importé grâce à import numpy as np). On rappelle les opérations possibles avec ces tableaux :

•  $A = np.array(L) : convertit la liste L d'entiers ou de flottants en un tableau numpy$ A ;

Si  $A = (a_1, ..., a_n)$  est un tableau numpy et *a* un flottant, alors :

- B =  $a * A$  est un tableau numpy dont les éléments vérifient  $b_i = a * a_i$ ;
- B = np. log 10(A) est un tableau numpy dont les éléments sont  $b_i = log_{10}(a_i)$ .

Si  $A = (a_1, ..., a_n)$  et  $B = (b_1, ..., b_n)$  sont deux tableaux numpy de même taille, alors :

- C = B/A est un tableau numpy dont les éléments vérifient  $c_i = a_i/b_i$ .
- Tracer les courbes du gain en décibels  $G_{dB}$  et de la phase  $\varphi$  (en degrés) en fonction de log(*f*). On utilisera le module matplotlib importé avec import matplotlib.pyplot as plt. On dispose alors de la fonction plt.plot(X,Y,'o') qui trace un nuage de points (sans les relier) de coordonnées  $(x_i, y_i)$  avec  $x_i \in X$  et  $y_i \in Y$  (X et Y étant deux listes ou encore deux tableaux numpy).
- Déduire de ces courbes la fréquence de coupure *f<sup>c</sup>* et le gain statique *H*0. En déduire la valeur de l'inductance *L* de la bobine et sa résistance interne *RL*.

#### **3) Réponse à un créneau**

La force électromotrice *e*(*t*) du GBF est maintenant un créneau alternatif variant entre  $-5$  V et  $+5$  V et de valeur moyenne nulle.

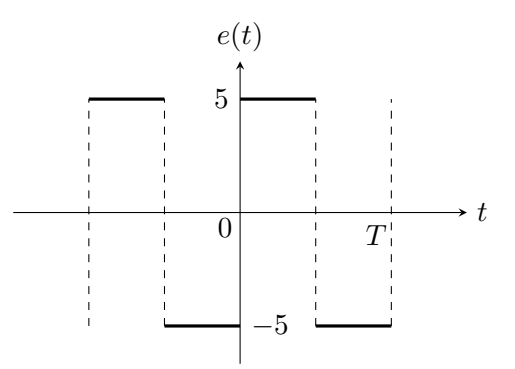

En augmentant progressivement la fréquence de  $f = 10$  Hz à  $f \geq 10 f_c$  (fréquence de coupure de *H*(*jω*), observer l'évolution de l'allure de la courbe *u*(*t*). Interpréter ce que vous observez à très basse fréquence puis à haute fréquence.